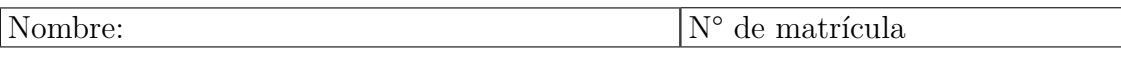

#### **la revisión será el 8 de julio a las 10:00 en la sala R3,**

1. Para fabricar un componente óptico de un elemento E con estructura cristalina tipo diamante se mecaniza un cilindro a partir de un monocristal eumórfico de hábito octaédrico, como se indica en la figura (sólo se han dibujado las aristas del octaedro). Determinar la densidad atómica lineal *ρ<sup>l</sup>* <sup>E</sup> (átomos de E/m) a lo largo del eje del cilindro, sabiendo que el radio atómico de E es *<sup>r</sup>*<sup>E</sup> <sup>=</sup> <sup>2</sup>*.*6×10−<sup>10</sup> m. Sugerencia: en primer lugar colocar correctamente los ejes cristalográficos.

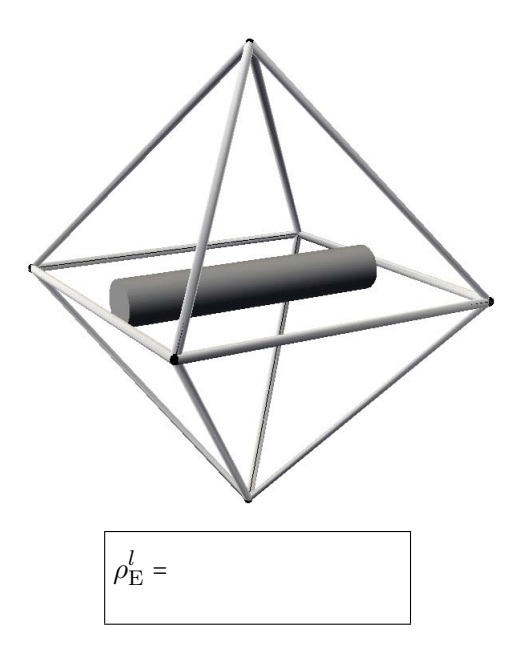

Juzgando por la forma del cristal eumórfico de hábito octaédrico, el elemento E es cúbico, de la clase *m*3*m* y los ejes cristalográficos son los indicados en la figura siguiente. El eje del cilindro tiene como dirección [110] (o cualquier otra del tipo ⟨110⟩). Esta dirección está marcada en el monocristal y en la celda del tipo diamante en la siguiente figura:

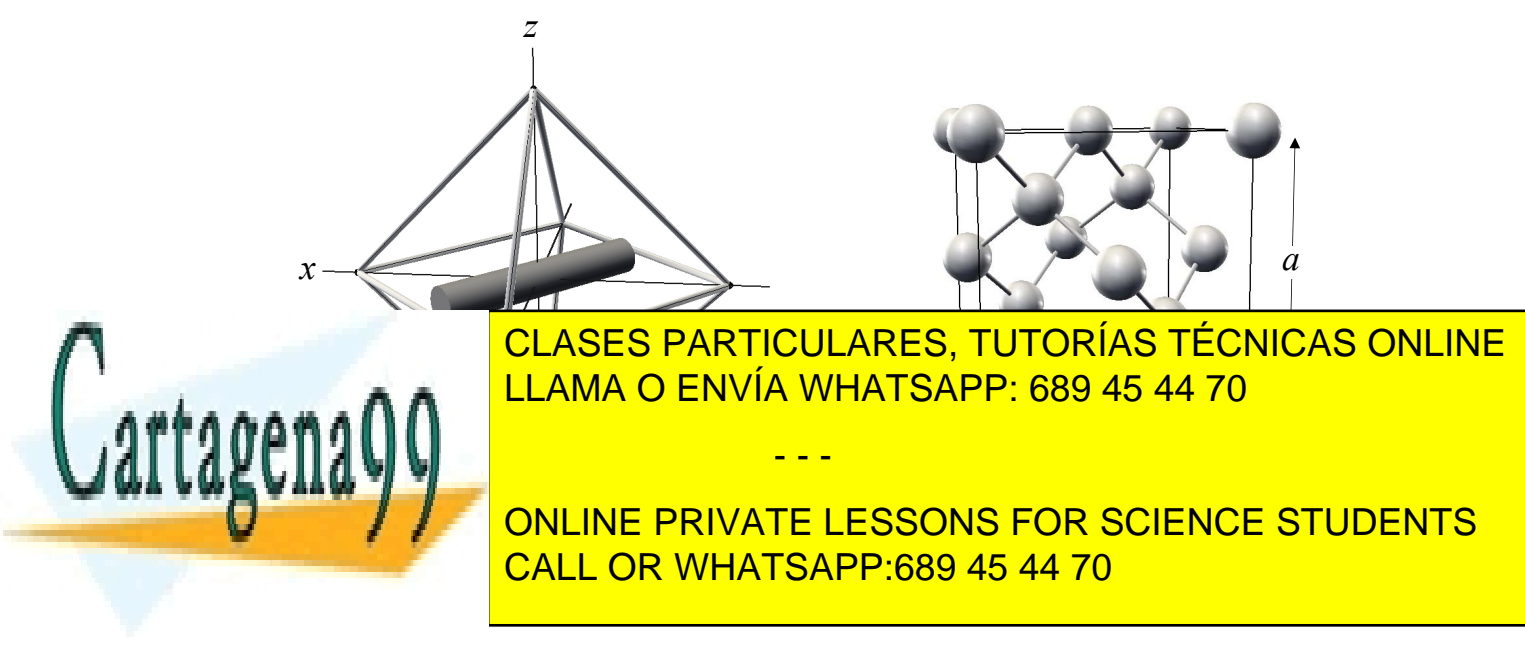

La arista de la celda y el radio del átomo están relacionados por  $\sqrt{3}a = 8r_E$ . La densidad lineal es:

$$
\rho_{\rm E}^l = \frac{2}{\sqrt{2}a} = \frac{2}{\sqrt{2}\frac{8r_{\rm E}}{\sqrt{3}}}
$$

$$
\rho_{\rm E}^l = \frac{\sqrt{6}}{8r_{\rm E}} = 1.178 \times 10^9 \text{ átomos de E/m}
$$

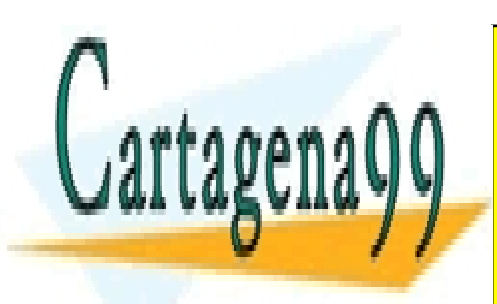

CLASES PARTICULARES, TUTORÍAS TÉCNICAS ONLINE LLAMA O ENVÍA WHATSAPP: 689 45 44 70

ONLINE PRIVATE LESSONS FOR SCIENCE STUDENTS CALL OR WHATSAPP:689 45 44 70

MatII 29 de junio de 2015 www.cartagena99.com no se hace responsable de la información contenida en el presente documento en virtud al Artículo 17.1 de la Ley de Servicios de la Sociedad de la Información y de Comercio Electrónico, de 11 de julio de 2002. Si la información contenida en el documento es ilícita o lesiona bienes o derechos de un tercero háganoslo saber y será retirada.

2. Un bloque sensor de presión recibe el impacto de una partícula de masa *m* que llega con velocidad  $\underline{v}_i$  y rebota en el bloque con  $\underline{v}_f$ , como se indica en la figura. El bloque no se mueve en la colisión, que es perfectamente elástica (∣*vi*∣ = ∣*v<sup>f</sup>* ∣) y dura un tiempo breve ∆*t*. La fuerza del impacto se reparte uniformemente sobre la superficie del bloque, de área *A*. Escribir la tensión mecánica en el sensor durante la colisión, expresada en los ejes de la figura (recordar que la fuerza promedio durante la colisión es la variación de la cantidad de movimiento *mv* de la partícula, dividida por la duración de la colisión). Sugerencia: escribir *τ* en otros ejes donde sea más sencillo y transformarlo a los ejes de la figura.

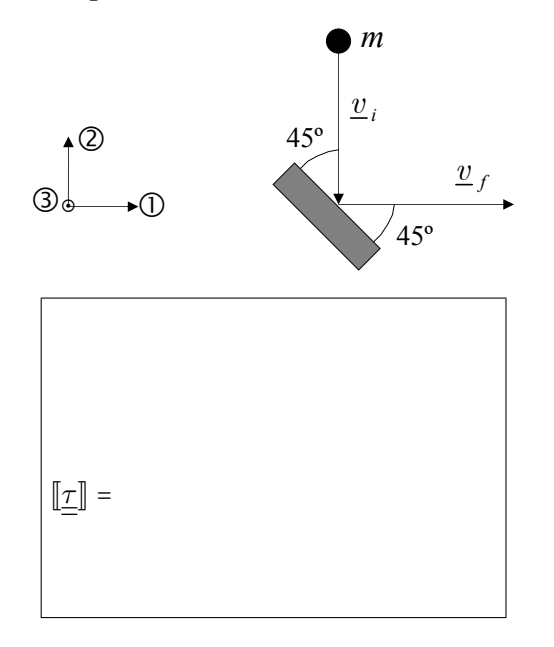

La fuerza que ejerce la masa sobre el bloque es  $\underline{F} = \frac{m(\underline{v}_i - \underline{v}_f)}{\Delta t}$  la fuerza tiene componentes  $\mathcal{D}$  y  $\mathcal{D}$  en los ejes del enunciado, mientras que en los ejes  $\mathcal{D}'\mathcal{D}'$  sólo tiene componente  $\mathcal{D}'$ :  $F'_1 = -\frac{\sqrt{2} m |\underline{v}_i|}{\Delta t}$  $\frac{m_{\lfloor \frac{c}{2} \rfloor}}{\Delta t}$ .

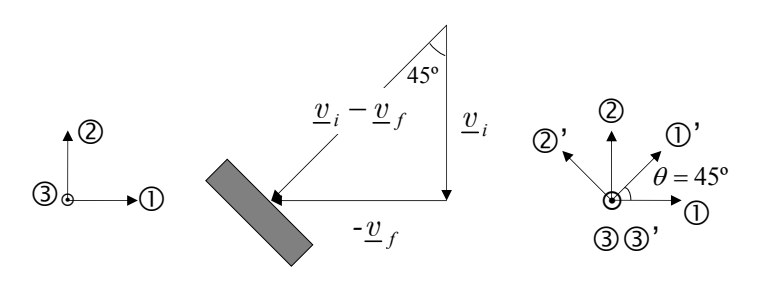

Durante la colisión esta fuerza produce en el bloque, en los ejes ①'②', una tensión:

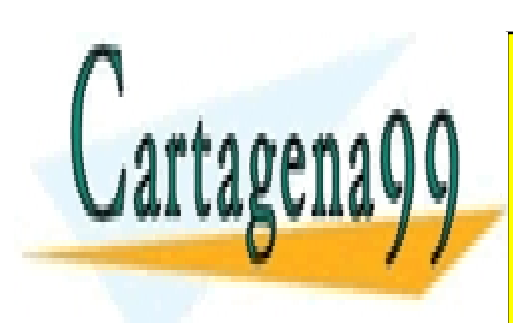

<mark>S Ρ/</mark> ⎡ ⎢ ⎢ ⎢ ⎢ ⎢ <mark>LLAMA O ENVÍA WHATSAPP: 689 45 44 70</mark> − <sup>√</sup><sup>2</sup> *<sup>m</sup>*∣*vi*<sup>∣</sup> <u>*<u>A</u>nder</del> 0 0</u><br>
<del>A</del>∪<sup>t</sup> 1 0 DE</u>* CULARE: ⎤ ⎥ ⎥ ⎥ ⎥ ⎥ CLASES PARTICULARES, TUTORÍAS TÉCNICAS ONLINE - - -

ONLINE PRIVATE LESSONS FOR SCIENCE STUDENTS CALL OR WHATSAPP:689 45 44 70

que se transforma a los ejes ①② del enunciado:

$$
\underbrace{\mathbb{I}\mathbb{I}}_{\mathbb{L}} = \begin{bmatrix} \frac{\sqrt{2}}{2} & -\frac{\sqrt{2}}{2} & 0\\ \frac{\sqrt{2}}{2} & \frac{\sqrt{2}}{2} & 0\\ \frac{\sqrt{2}}{2} & \frac{\sqrt{2}}{2} & 0\\ 0 & 0 & 1 \end{bmatrix} \underbrace{\mathbb{I}\mathbb{I}}_{\mathbb{L}}' \left[\begin{bmatrix} \frac{\sqrt{2}}{2} & \frac{\sqrt{2}}{2} & 0\\ -\frac{\sqrt{2}}{2} & \frac{\sqrt{2}}{2} & 0\\ -\frac{\sqrt{2}}{2} & \frac{\sqrt{2}}{2} & 0\\ 0 & 0 & 1 \end{bmatrix} \right] = \begin{bmatrix} -\frac{\sqrt{2}m|\underline{v}_i|}{2A\Delta t} & -\frac{\sqrt{2}m|\underline{v}_i|}{2A\Delta t} & 0\\ -\frac{\sqrt{2}m|\underline{v}_i|}{2A\Delta t} & -\frac{\sqrt{2}m|\underline{v}_i|}{2A\Delta t} & 0\\ 0 & 0 & 0 \end{bmatrix}
$$

(las filas de *<sup>L</sup>*<sup>∽</sup> son las componentes de los ejes <sup>①②③</sup> expresados en el sistema de referencia ①'②'③').

$$
\boxed{\underline{\mathbb{T}}} = \begin{bmatrix} -\frac{\sqrt{2}m|\underline{v}_i|}{2A\Delta t} & -\frac{\sqrt{2}m|\underline{v}_i|}{2A\Delta t} & 0\\ -\frac{\sqrt{2}m|\underline{v}_i|}{2A\Delta t} & -\frac{\sqrt{2}m|\underline{v}_i|}{2A\Delta t} & 0\\ 0 & 0 & 0 \end{bmatrix}
$$

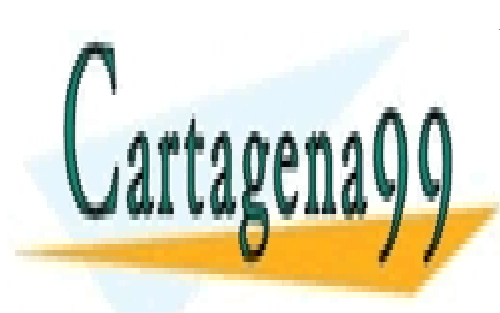

CLASES PARTICULARES, TUTORÍAS TÉCNICAS ONLINE LLAMA O ENVÍA WHATSAPP: 689 45 44 70

ONLINE PRIVATE LESSONS FOR SCIENCE STUDENTS CALL OR WHATSAPP:689 45 44 70

MatII 29 de junio de 2015 www.cartagena99.com no se hace responsable de la información contenida en el presente documento en virtud al Artículo 17.1 de la Ley de Servicios de la Sociedad de la Información y de Comercio Electrónico, de 11 de julio de 2002. Si la información contenida en el documento es ilícita o lesiona bienes o derechos de un tercero háganoslo saber y será retirada.

3. Calcular los índices de Miller-Bravais (es obligatorio dar los cuatro índices) de la forma de planos que contiene los átomos marcados en gris oscuro en la figura en un cristal formado por una red hexagonal y una base esférica.

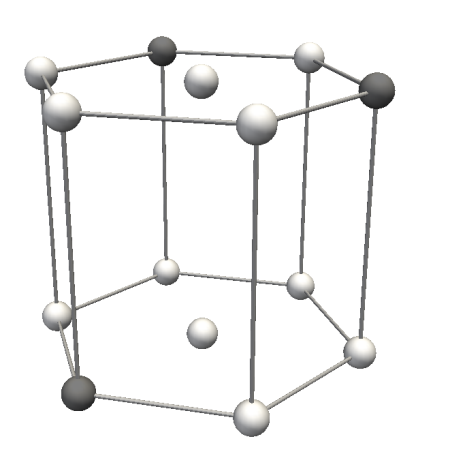

Cartagena

los índices de la forma son:

En las figuras siguientes se ha dibujado parte del plano (sombreado, izqda.) y una vista de perfil. Las intersecciones del plano con los ejes *x* e *y* son 1 y −2. De la vista de perfil, por semejanza de triángulos, se obtiene la intersección del plano con el eje  $z: \frac{z}{a} = \frac{c}{a + \frac{a}{2}}$ 2

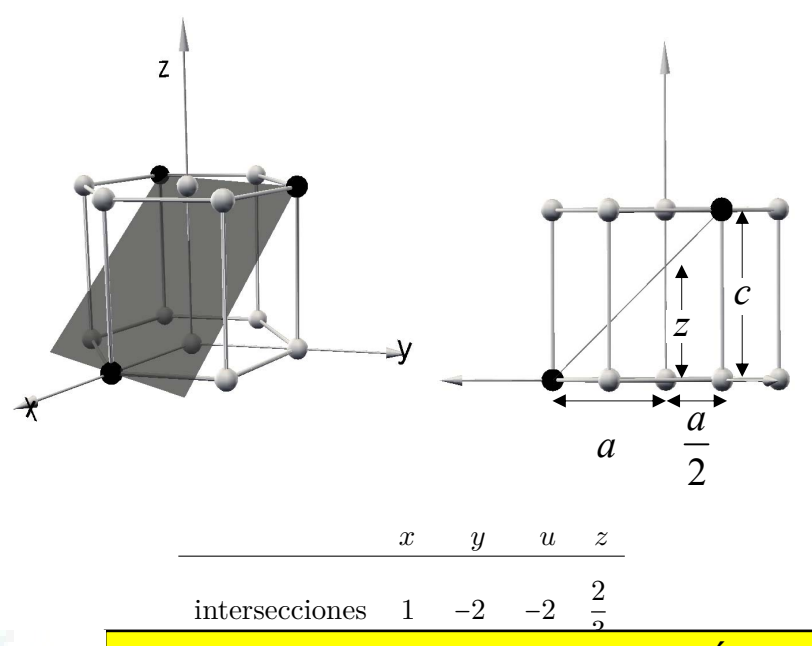

CLASES PARTICULARES, TUTORÍAS TÉCNICAS ONLINE<br>LLAMA O ENVÚA WHATSARRES90 45.44.70 CLASES PARTICULARES, TUTORIAS TEC<br>LLAMA O ENVÍA WHATSAPP: 689 45 44 70

ONLINE PRIVATE LESSONS FOR SCIENCE STUDENTS CALL OR WHATSAPP:689 45 44 70

MatII 29 de junio de 2015 www.cartagena99.com no se hace responsable de la información contenida en el presente documento en virtud al Artículo 17.1 de la Ley de Servicios de la Sociedad de la Información y de Comercio Electrónico, de 11 de julio de 2002. Si la información contenida en el documento es ilícita o lesiona bienes o derechos de un tercero háganoslo saber y será retirada.

4. Las moléculas de un material que se usa en monitores LCD son aproximadamente lineales (esquema a la izquierda de la figura), con un extremo polar (círculo negro). Este material forma un cristal líquido nemático, con todas las moléculas paralelas y con sus extremos polares apuntando en la dirección del vector director *n* representado en la figura.

Calcular cuál es la variación del espesor *h* de la lámina por efecto piezoeléctrico al aplicar un campo eléctrico de módulo *E* perpendicular a la lámina. Expresar el resultado *exclusivamente* en función de *h*, *E* y de los módulos piezoeléctricos que sean necesarios.

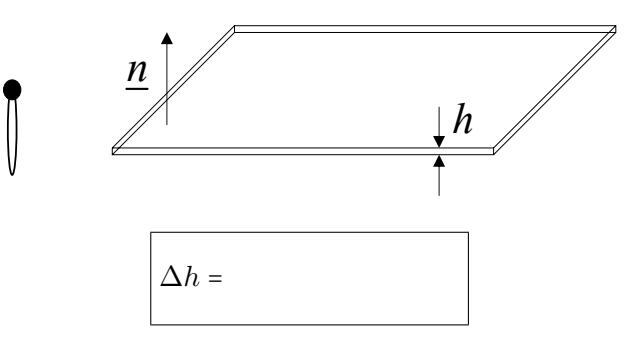

En un cristal líquido nemático las moléculas tienen orden orientacional y no tienen orden posicional. Pertenence a una clase límite, con el eje de orden ∞ paralelo al director. Debido a la asimetría de la molécula (los extremos de la molécula son distinguibles), tiene además un sentido especial, e infinitos planos de simetría que contiene al eje de orden infinito, por lo que pertenece a la clase <sup>∞</sup>*m*. El eje convencional <sup>③</sup> tiene la dirección del director, en este caso perpendicular a la lámina.

Para calcular la deformación, se aplica la ley de la piezoelectricidad inversa; en notación de Voigt:

$$
\vec{\epsilon}^T = \vec{E}^T \vec{g} \quad \Rightarrow \quad \begin{bmatrix} 0 & 0 & E_3 = E \end{bmatrix} \begin{bmatrix} 0 & 0 & 0 & 0 & d_{15} & 0 \\ 0 & 0 & 0 & d_{15} & 0 & 0 \\ d_{31} & d_{31} & d_{33} & 0 & 0 & 0 \end{bmatrix} \quad = \begin{bmatrix} Ed_{31} & Ed_{31} & Ed_{33} & 0 & 0 & 0 \end{bmatrix}
$$

Como la dirección del espesor es la del ③, se puede aplicar directamente que su variación es  $\Delta h = h\epsilon_{33} = h\epsilon_3 = hEd_{33}.$ 

$$
\boxed{\Delta h = hEd_{33}}
$$

Si el vector director, y con él las moléculas, están en el plano de la lámina, en vez de ser perpendiculares, el campo es  $\begin{bmatrix} 0 & E_2 = E & 0 \end{bmatrix}$  y la deformación:

 $\vec{\epsilon}^T = \vec{E}^T \vec{a}$   $\Rightarrow$  $\begin{bmatrix} 0 & E_2 = E & 0 \end{bmatrix}$ ⎣  $0 \t 0 \t 0 \t 0 \t d_{15} \t 0$ 000 *d*<sup>15</sup> 0 0  $d_{31}$   $d_{31}$   $d_{33}$  0 0 0 ⎤ ⎥ ⎥ ⎥ ⎥ ⎥ ⎦  $=[0 \ 0 \ 0 \ Ed_{15} \ 0 \ 0]$ 

Como el espesor va en la dirección ②, su variación es  $\boxed{\Delta h = h\epsilon_{22} = h\epsilon_2 = 0}$ .

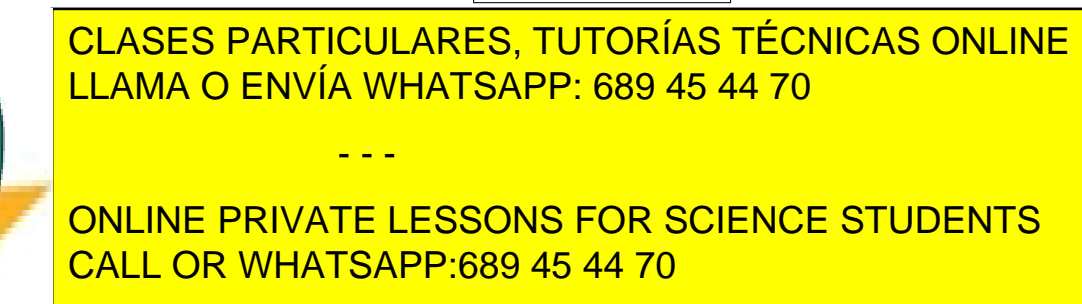

5. Un material C aislante térmico es un sandwich de tres capas: dos capas del mismo vidrio y de espesores iguales, *δv*, y una tercera capa intermedia de aire, también del mismo espesor *δ*<sub>*a*</sub> = *δv*. En C las conductividades térmicas del vidrio y del aire están en la relación  $\frac{k_v}{k_a}$  = 4.

Un segundo aislante C' es parecido al anterior, pero tiene el espesor de la capa de aire  $\delta'_a = 2\delta_a$ *y* la conductividad del nuevo vidrio  $k'_v = 6k_v$ .

Calcular la relación entre las conductividades térmicas de C' y de C en la dirección perpendicular al plano de las capas. Expresar el resultado solo como un valor numérico; no debe aparecer ningún otro símbolo ni variable.

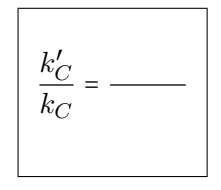

Las tres capas están en serie, por lo que la conductividad del compuesto se obtiene con la regla de mezcla armónica. Para los materiales C y C':

$$
k_C=\left(\frac{\delta_a}{\delta_a+2\delta_v}\frac{1}{k_a}+\frac{2\delta_v}{\delta_a+2\delta_v}\frac{1}{k_v}\right)^{-1}\qquad \ \ k_C'=\left(\frac{\delta_a'}{\delta_a'+2\delta_v}\frac{1}{k_a}+\frac{2\delta_v}{\delta_a'+2\delta_v}\frac{1}{k_v'}\right)^{-1}
$$

con los valores  $\delta_a/\delta_v = 1$  y  $k_v/k_a = 4$  de C, y con los valores de C', es decir, con el espesor de la capa de aire multiplicado por un factor  $n (\delta'_a = n\delta_a)$  y la conductividad del vidrio multiplicada por un factor  $m (k'_v = mk_v)$ , se obtiene:

$$
\frac{k_C'}{k_C} = \frac{\frac{\delta_a}{\delta_a + 2\delta_v} \frac{1}{k_a} + \frac{2\delta_v}{\delta_a + 2\delta_v} \frac{1}{k_v}}{n\delta_a + 2\delta_v} = \frac{\frac{\delta_a}{\delta_o/\delta_v} \frac{k_v}{k_v} + \frac{2}{\delta_a/\delta_v + 2}}{n\delta_a/\delta_v} = \frac{\frac{\delta_a}{\delta_o/\delta_v} \frac{k_v}{k_a} + \frac{2}{\delta_a/\delta_v + 2}}{n\delta_a/\delta_v} = \frac{\frac{2}{\delta_o/\delta_v} \frac{1}{k_o}}{\frac{\delta_o}{\delta_o/\delta_v + 2} \frac{k_v}{k_a} + \frac{2}{\delta_o/\delta_v + 2} \frac{1}{m}} = \frac{m(n+2)}{2mn+1}
$$

Para los valores dados en el enunciado, *n* = 2 y *m* = 6 se obtiene una relación de conductividades de  $\frac{k_C'}{l}$  $\frac{k_C'}{k_C} = \frac{24}{25} = 0.96.$ 

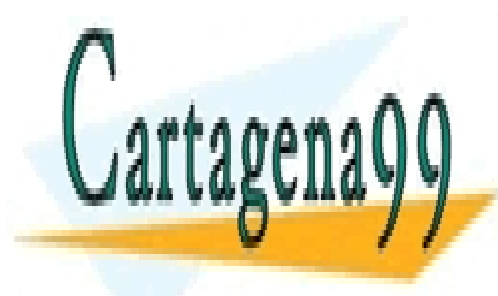

CLASES PARTICULARES, TUTORÍAS TÉCNICAS ONLINE LLAMA O ENVÍA WHATSAPP: 689 45 44 70

ONLINE PRIVATE LESSONS FOR SCIENCE STUDENTS CALL OR WHATSAPP:689 45 44 70

MatII 29 de junio de 2015 www.cartagena99.com no se hace responsable de la información contenida en el presente documento en virtud al Artículo 17.1 de la Ley de Servicios de la Sociedad de la Información y de Comercio Electrónico, de 11 de julio de 2002. Si la información contenida en el documento es ilícita o lesiona bienes o derechos de un tercero háganoslo saber y será retirada.

6. Escribir la unidad estructural repetitiva del polímero que se obtiene al hacer reaccionar alternadamente (una molécula de un tipo y luego una del otro, y así sucesivamente) los monómeros A y B en relación molar 1:1 y con conversión completa.

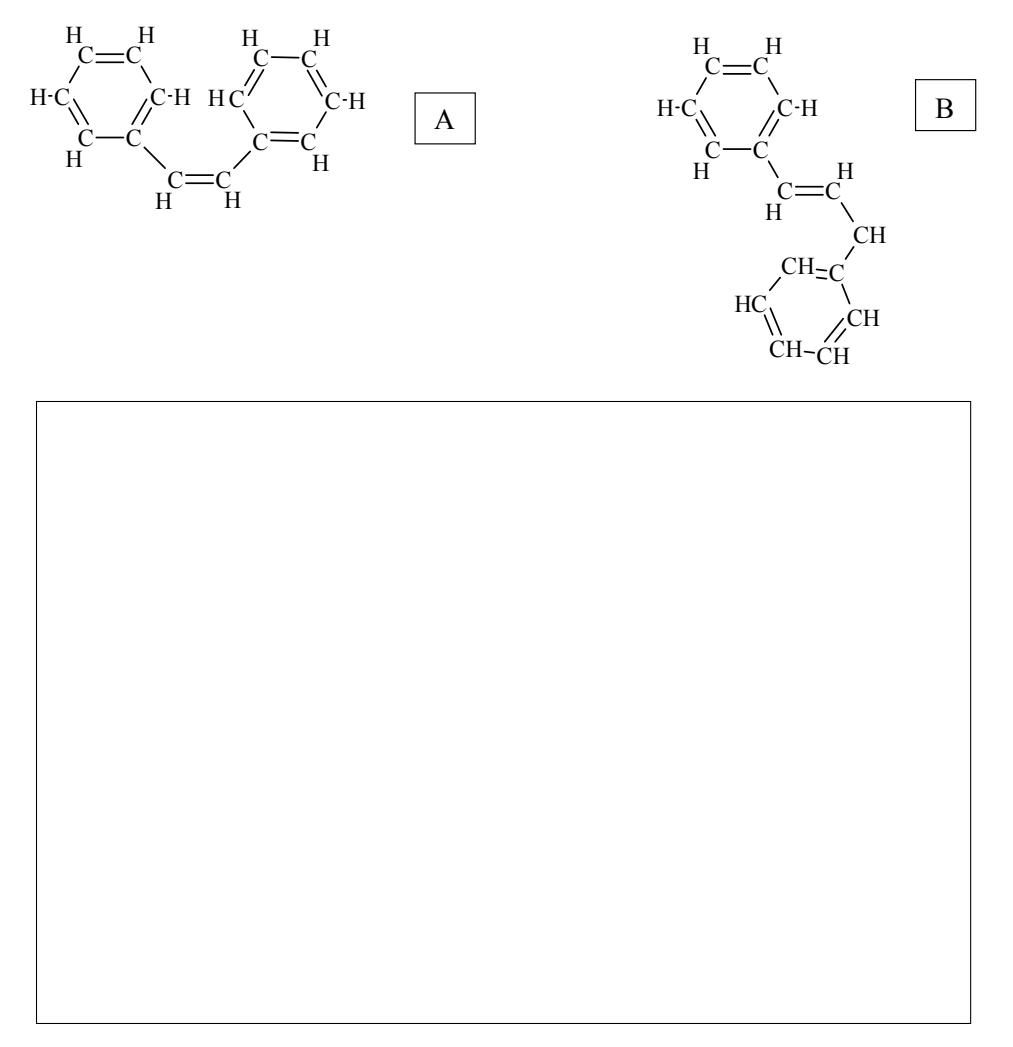

Los monómeros se polimerizan por reacción en cadena, abriéndose los dobles enlaces, y producen la UER:

> C  $HC \gtrsim CH$  $HC$  CH **CH**

> > $H$

- - -

—нс—сн—нс—сн

C  $HC \gtrsim CH$  $HC^{\prime}$   $\sim$  CH **CH** 

C

CH-

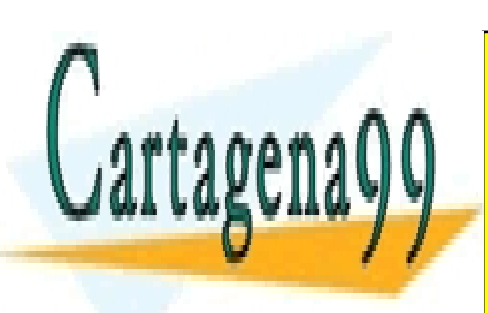

 $\boldsymbol{\lambda}$ ) ENVÍA WHATSAI **CLASES PARTICULARES, TUTORÍAS TÉCNICAS ONLINE** <u>LLAMA O ENVÍA WHATSAPP: 689 45 44 70</u>

n

ONLINE PRIVATE LESSONS FOR SCIENCE STUDENTS CALL OR WHATSAPP:689 45 44 70

# **Problema 1**

## Nombre y apellidos: **Número de matrícula**:

Un material compuesto laminar (**C**) está formado por dos capas, **C1** y **C2**, de espesores δ<sub>1</sub> y δ<sub>2</sub> ( $\frac{\delta_1}{\delta_2} = 1$ ):

- la capa superior (**C1**) es una lámina de un polímero isótropo **P**
- la capa inferior (C2) es, a su vez, un material compuesto formado por fibras de carbono continuas (**F**) alineadas unidireccionalmente en una matriz de resina epoxi (**M**) y cuya sección transversal (perpendicular al eje de las fibras), se representa en la figura:

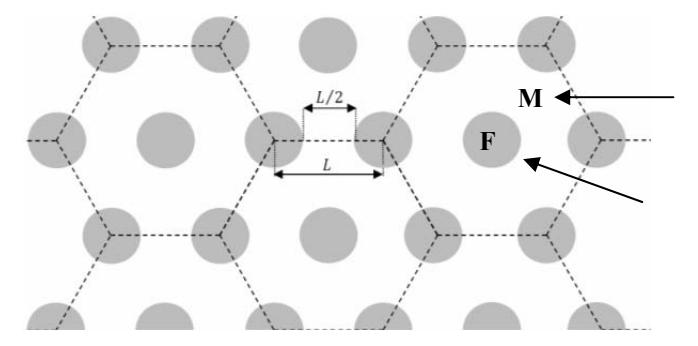

*Sección transversal capa C2 (fibras de carbono F de sección transversal circular en gris, matriz M en blanco. El dibujo no está realizado a escala* 

Los materiales **P**, **F** y **M**, por separado, sin darles ninguna estructura, son homogéneos e isótropos.

En el material compuesto **C**, la capa **C2** se orienta de forma que el eje de las fibras **F** sea perpendicular al plano de separación de las láminas **C1** y **C2**.

Determinar:

Ι ΦΗ ΓΟ ΈΡΤΙΣ

 $\blacksquare$ 

- 1. la clase cristalográfica o límite a la que pertenece el material compuesto
- 2. las fracciones másicas de matriz y fibra en la capa  $C2(X_M^{C2}, X_F^{C2})$
- 3. el módulo elástico de la lámina **C2** en la dirección de las fibras
- 4. el módulo elástico del material compuesto **C** en la dirección normal al plano de las láminas
- 5. la máxima tensión de tracción en la dirección de las fibras que puede resistir la lámina **C2** sin romperse
- 6. la máxima tensión de tracción en la dirección perpendicular al plano de las láminas que puede resistir el material **C** sin romperse

- - -

7. la variación de espesor total del material **C** (ȟߜሻ cuando se somete a la máxima tensión de

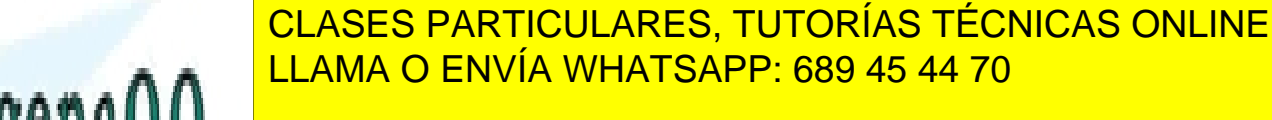

<sup>య</sup> ܧ ൌ ʹǤͷ ڄ ͳͲଽܲܽ߬௫ ൌ Ǥͷ ή ͳͲܲܽ (߬௫݁ݏ݈ܽݐ݁݊ݏ݅×݊݀݁ݎݐܽܿܿ݅×݊݉ݔ݅݉ܽሻ <u>M THINAIL LESSONS FOR S</u><br>CALL OR WHATSAPP:689 45 44 70 ONLINE PRIVATE LESSONS FOR SCIENCE STUDENTS

# **(3 puntos, 45 minutos)**

www.cartagena99.com no se hace responsable de la información contenida en el presente documento en virtud al Artículo 17.1 de la Ley de Servicios de la Sociedad de la Información y de Comercio Electrónico, de 11 de julio de 2002. Si la información contenida en el documento es ilícita o lesiona bienes o derechos de un tercero háganoslo saber y será retirada.

www.com/<mark>statestick/www.com/statestick/www.com/statestick/www.com/statestick/www.</mark>

# **Sol:**

**1. El material compuesto C presenta un eje de rotación senario característico del sistema hexagonal. No hay centro de inversión ni plano de simetría perpendicular al eje, pero sí seis planos de simetría que contienen al eje de rotación, por lo que pertenece a la clase**  $\frac{6mm}{}$ **:** 

**\_\_\_\_\_\_\_\_\_\_\_\_\_\_\_\_\_\_\_\_\_\_\_\_\_\_\_\_\_\_\_\_\_\_\_\_\_\_\_\_\_\_\_\_\_\_\_\_\_\_\_\_\_\_\_\_\_\_\_\_\_\_\_\_\_\_\_\_\_\_\_\_\_\_\_** 

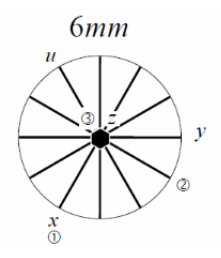

 $\overline{a}$ 

 $\Lambda$ 

**2. Las fracciones másicas de fibra y matriz de la capa C2 se determinan como:** 

$$
X_M^{C2} = \frac{\rho_M V_M^{C2}}{\rho_M V_M^{C2} + \rho_F V_F^{C2}} \ y \ X_F^{C2} = \frac{\rho_F V_F^{C2}}{\rho_M V_M^{C2} + \rho_F V_F^{C2}}
$$

**por lo que hay que calcular las fracciones volumétricas de fibra y matriz en la capa C2. Observando la figura, las fracciones volumétricas se calculan de forma inmediata:** 

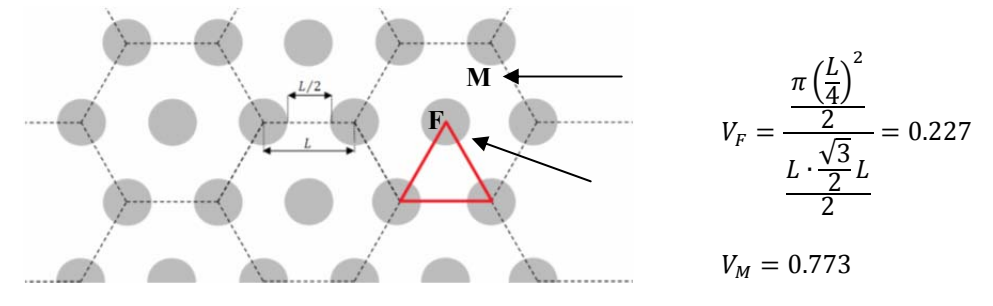

por ejemplo, teniendo en cuenta el área de fibra ( $A_F = \frac{A_{circ}u}{2} = \frac{\pi(\frac{1}{4})}{2}$  $\left(\frac{L}{4}\right)^2$  $\frac{4}{2}$ ) y el área total del triángulo marcado en rojo ( $A_{triángulo} = \frac{L\frac{\sqrt{3}}{2}L}{2}$ ).

**A partir de aquí las fracciones másicas se obtienen directamente:** 

 $X_F^{\mathcal{C}}$  $\frac{C^2}{F} = \frac{\rho_F V_F^0}{V^0}$  $C<sub>2</sub>$  $\rho_M V^C_M$  $\frac{C2}{M}+\rho_F V_F^C$  $\frac{C}{C_R^2} = \frac{1800 \cdot 0.227}{1800 \cdot 0.227 + 1200 \cdot 0.773} = 0.306$   $y X_M^{C2} = 0.694$ 

**3. el módulo elástico en la dirección de las fibras (eje convencional** O**) para la lámina C2** 

- - -

**CLASES PARTICULARES, TUTORÍAS TÉCNICAS ONLINE** ا LLAMA O ENVÍA WHATSAPP: 689 45 44 70

**4. en dirección perpendicular a las láminas, C1 y C2 están en isotensión, así que el módulo**  ONLINE PRIVATE LESSONS FOR SCIENCE STUDENTS **pedido se calcula aplicando la regla de mezcla de Reuss:**  CALL OR WHATSAPP:689 45 44 70

 $(E_c)$ <sub>3</sub>  $= \frac{1}{\sqrt{2}}$  $(E_{C1})_3$  $\ddot{}$  $\ddot{\phantom{a}}$  $(E_{C2})_3$  $\frac{1}{\pi}$   $\frac{1}{\pi}$  $\frac{100}{2.5 \cdot 10^9} +$  $\frac{8.5}{6.216 \cdot 10^{10}} \Rightarrow (E_c)_3 = 4.852 \cdot 10^9 Pa$ 

**5. en el caso de la lámina C2, en la dirección de las fibras, los componentes F y M se encuentran en condiciones de isodeformación, por lo que** 

 $\varepsilon_{C2} = \varepsilon_F = \varepsilon_M$ 

**y la lámina se romperá cuando alguno de los componentes (F o M) sobrepase su deformación máxima. Las deformaciones máximas que pueden soportar fibra y matriz son las siguientes:**

$$
\varepsilon_{\text{max }F} = \frac{\tau_{\text{max }F}}{E_F} = \frac{4.2 \cdot 10^9}{3.5 \cdot 10^{11}} = 0.012
$$

$$
\varepsilon_{\text{maxM}} = \frac{\tau_{\text{max M}}}{E_M} = \frac{5.5 \cdot 10^7}{3.5 \cdot 10^9} = 0.0157
$$

**Por lo tanto**  $\varepsilon_{\text{max C2}} = \min(\varepsilon_{\text{max F}}, \varepsilon_{\text{max M}}) = 0.012$ 

**y teniendo en cuenta que el módulo elástico del material compuesto es el calculado en el**  apartado 3:  $(E_{C2})_3 = 8.216 \cdot 10^{10} Pa$ , la máxima tensión de tracción que puede resistir la **lámina C2 es:** 

 $\tau_{\text{max C2}} = 0.012 \cdot 8.216 \cdot 10^{10} = \frac{9.859 \cdot 10^8 Pa}{\pi}$ 

**(ver problema 8.40 colección)** 

**6. en el caso del material compuesto C, las capas C1 y C2 se encuentran en condiciones de isotensión, es decir, se cumple:** 

$$
\tau_{C}=\tau_{C1}=\tau_{C2}
$$

**Sartagena** 

**por lo que la tensión máxima de tracción que puede soportar el material será** 

 $\tau_{\text{max } C} = \min(\tau_{\text{max } C1}, \tau_{\text{max } C2}) = \frac{6.5 \cdot 10^7 Pa}{\pi_{\text{max } C1}}$ 

 **(ver problema 8.39 colección)** 

**7. La variación de espesor total del material C, cuando se somete a la tensión calculada en el apartado anterior, se puede calcular sencillamente como** 

$$
\Delta \delta = (\varepsilon_c)_{3} \delta = \frac{\tau_{\text{max}} \ c}{(E_c)_{3}} \delta = \frac{6.5 \cdot 10^7}{4.852 \cdot 10^9} \delta = \frac{0.0134 \delta}{0.0134 \delta}
$$

**Al estar las láminas en condiciones de isotensión:** 

ȟߜଵ ൌ ሺߝଵሻଷߜଵ ൌ ߬௫ ሺܧଵሻଷ ߜଵ ൌ Ǥͷ ή ͳͲ ʹǤͷ ή ͳͲଽ ߜଵ ൌ ͲǤͲʹߜଵ ȟߜଶ ൌ ሺߝଶሻଷߜଶ ൌ ߬௫

 $\overline{a}$ CLASES PARTICULARES, TUTORÍAS TÉC<br>LLAMA O ENVÍA WHATSAPP: 689 45 44 70 <u>ARES, TUTORÍAS TÉCNICAS ONLINE</u>

ONLINE PRIVATE LESSONS FOR SCIENCE STUDENTS CALL OR WHATSAPP:689 45 44 70

www.cartagena99.com no se hace responsable de la información contenida en el presente documento en virtud al Artículo 17.1 de la Ley de Servicios de la Sociedad de la Información y de Comercio Electrónico, de 11 de julio de 2002. Si la información contenida en el documento es ilícita o lesiona bienes o derechos de un tercero háganoslo saber y será retirada.

# **Problema 2**

### **Nombre y apellidos: Número de matrícula:**

Una solución sólida cerámica (P) muy utilizada como material conductor superiónico es una circonia (ZrO<sub>2</sub>) estabilizada con cal (CaO) y con itria (Y<sub>2</sub>O<sub>3</sub>). Se obtiene a partir de circonia ZrO<sub>2</sub> (A) pura y de una mezcla M de los otros dos óxidos con una fracción molar de CaO (C)  $x_M$  *C* = 0.5 y el resto Y<sub>2</sub>O<sub>3</sub> (B). El producto resultante P debe tener una fracción molar de ZrO<sub>2</sub> entre  $S_1 = 0.8$  y  $S_2 = 0.9$ . Se desea determinar su conductividad iónica  $\sigma_P(S/m)$  a partir de los

datos de conductividad iónica de otras circonias estabilizadas ya comercializadas y conocidas, que son:

- una solución sólida de CaO en ZrO<sub>2</sub> (R) con una fracción molar de CaO:  $x_R$ <sub>C</sub> = 0.28,
- una solución sólida de Y<sub>2</sub>O<sub>3</sub> en ZrO<sub>2</sub> (Q) con una fracción molar de Y<sub>2</sub>O<sub>3</sub>:  $x_Q B = 0.03$  y
- una solución sólida de Y<sub>2</sub>O<sub>3</sub> en ZrO<sub>2</sub> (S) con una fracción molar de Y<sub>2</sub>O<sub>3</sub>:  $x_S B = 0.20$ .

De esta tres soluciones sólidas se conocen las masas moleculares, las densidades y las conductividades iónicas:

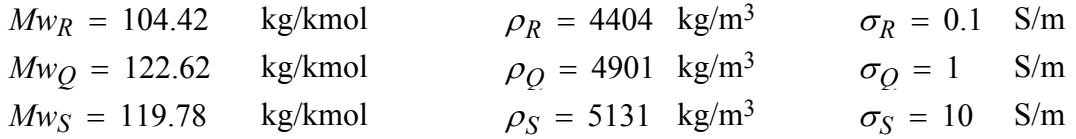

Con buena aproximación se puede calcular la conductividad iónica de P mediante una regla de mezcla aritmética (lineal), utilizando las fracciones volumétricas de R, Q y S en P y sus correspondientes conductividades iónicas.

- 1. Determinar las dos composiciones de P,  $P_1$  y  $P_2$ , en fracciones molares de R, Q y S, que cumplen las especificaciones *S1* y *S2* .
- 2. Calcular las composiciones de  $P_1$  y  $P_2$  en fracciones volumétricas de R, Q y S.
- 3. Calcular las conductividades iónicas (S/m) de  $P_1$  y  $P_2$  con la regla de mezcla mencionada.
- 4. Determinar las fracciones molares de circonia ( $ZrO_2$ ), de itria (Y<sub>2</sub>O<sub>3</sub>) y de cal (CaO) en la solución sólida que tenga mayor conductividad iónica (entre  $P_1$  y  $P_2$  anteriores).

Sugerencia: usar el diagrama ternario (las divisiones son de 0.1 en 0.1) en fracciones molares; las fracciones molares y las fracciones volumétricas no son lo mismo. Éstas últimas se calculan a partir de las primeras.

# **(3 puntos, 45 minutos)**

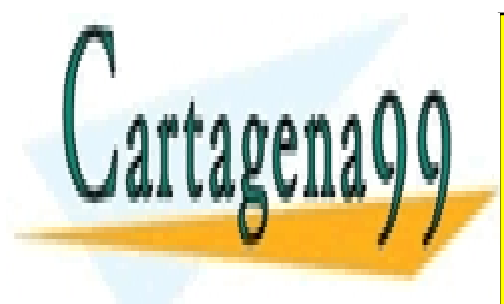

CLASES PARTICULARES, TUTORÍAS TÉCNICAS ONLINE LLAMA O ENVÍA WHATSAPP: 689 45 44 70

ONLINE PRIVATE LESSONS FOR SCIENCE STUDENTS CALL OR WHATSAPP:689 45 44 70

www.cartagena99.com no se hace responsable de la información contenida en el presente documento en virtud al Artículo 17.1 de la Ley de Servicios de la Sociedad de la Información y de Comercio Electrónico, de 11 de julio de 2002. Si la información contenida en el documento es ilícita o lesiona bienes o derechos de un tercero háganoslo saber y será retirada.

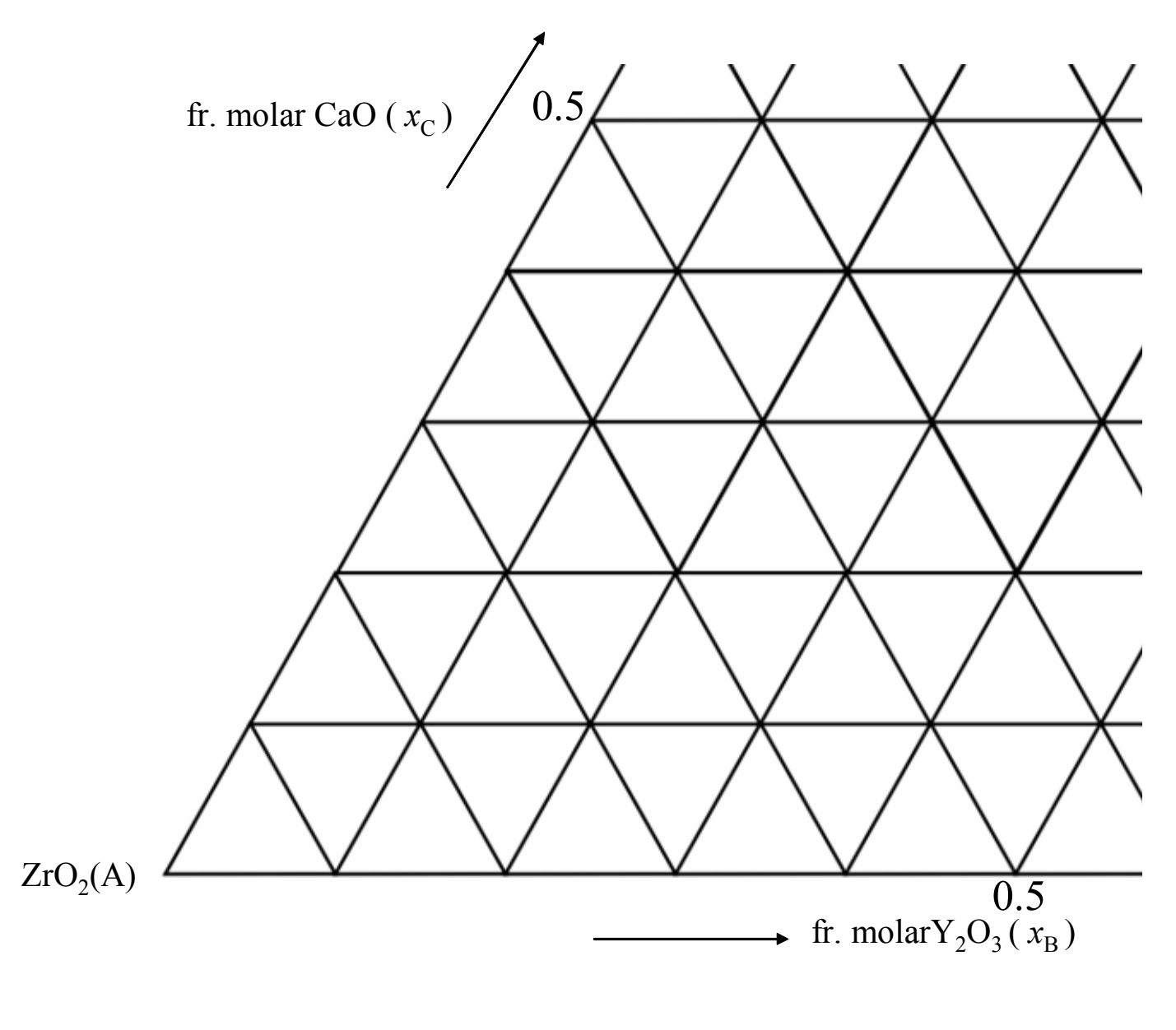

#### ▼

Sol.: P<sub>1</sub> y P<sub>2</sub> son las composiciones de P que se encuentran sobre la línea A-M, que divide el **diagrama en fracciones molares en dos partes iguales (M se encuentra en el 50% de la línea B-C ) y** que corresponden a las especificaciones  $S_1$  **y**  $S_2$  del enunciado. La composición de  $P_1$  en **fracciones molares de R, Q y S se determina con la regla de la palanca aplicada al triángulo QRS, por ejemplo:**

- - -

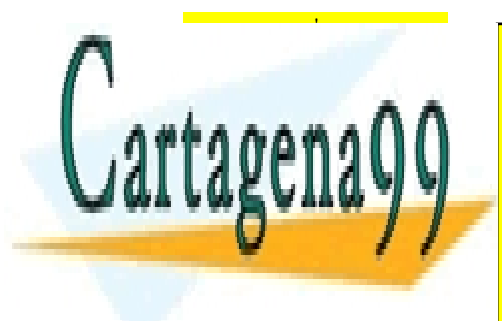

**READ CONSES PARTICULARES, TUTORÍAS TÉC**<br>ALLAMA O ENVÍA WHATSARRI 680 45 44 7 1 LLAMA O ENVÍA WHATSAPP: 689 45 44 70 *P SE SPARTICULARES, TUTORÍAS TÉCNICAS ONLINE* 

> ONLINE PRIVATE LESSONS FOR SCIENCE STUDENTS CALL OR WHATSAPP:689 45 44 70

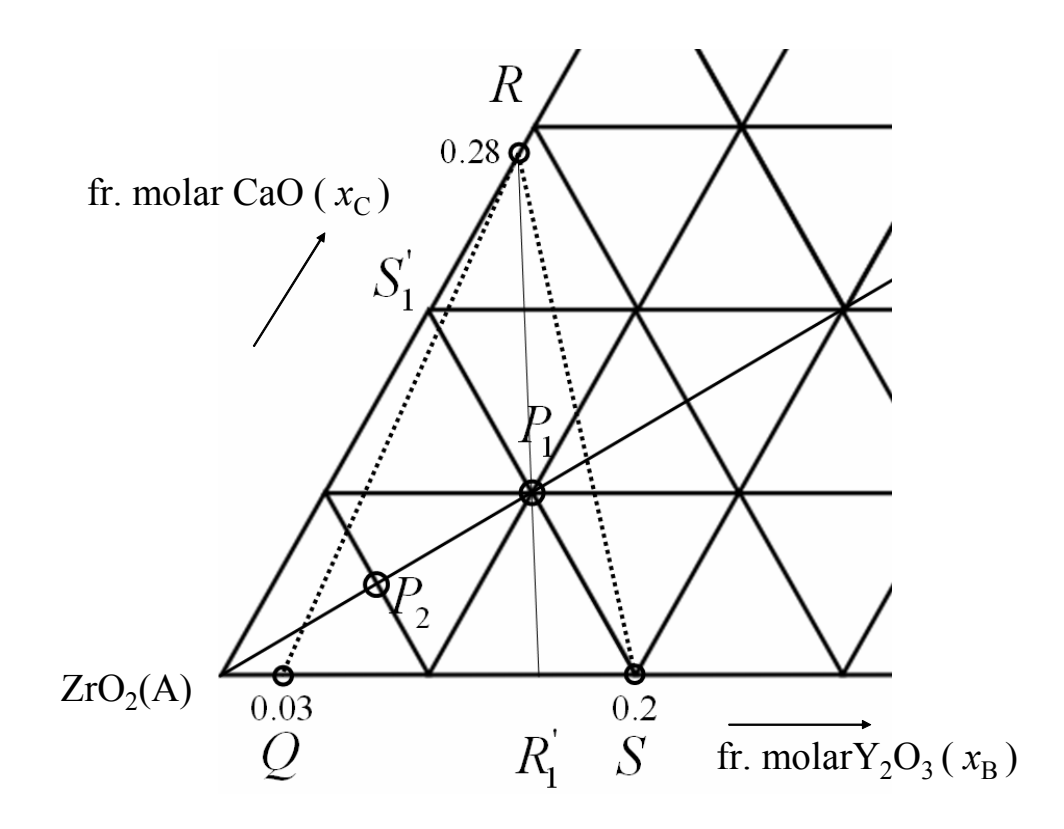

La composición de P<sub>2</sub> en fracciones molares de R, Q y S se determina análogamente:

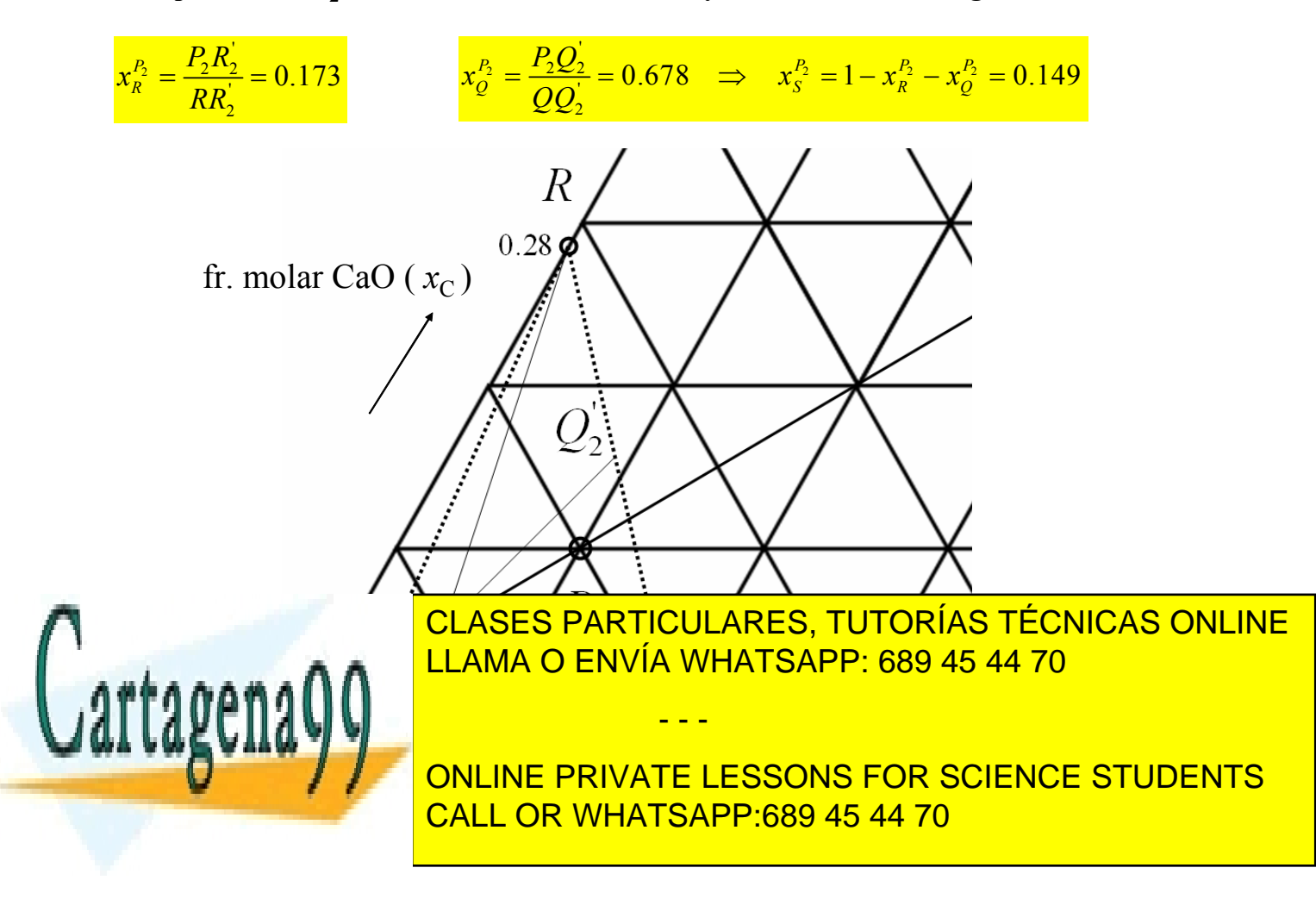

# **2) y 3) para pasar de fracciones molares a fracciones volumétricas de R, Q, S en P1:**

 $x_{PI}$   $_R = 0.346$   $x_{PI}$   $_S = 0.473$   $x_{PI}$   $_Q = 0.181$ *VP1\_R xP1\_R MwR*  $\rho_R$ . *xP1\_R MwR*  $\rho_R$  $\frac{R}{2} + xp_l$  *s MwS*  $\rho_{\mathcal{S}}$  $+ xp_1_S \xrightarrow{p} + xp_1_Q$ *MwQ*  $\rho_{\mathcal{Q}}$  $+ xp<sub>l</sub>$   $o<sup>2</sup>$  $=$   $\frac{V_{PI}R}{V_{PI}R} = 0.34493$ *VP1\_S xP1\_S MwS*  $\rho_{\mathcal{S}}$ . *xP1\_R MwR*  $\rho_R$  $\frac{1}{\sqrt{2}} + xp_l$  *s MwS*  $\rho_{\scriptstyle S}$  $+ x_{PI} \, y \rightarrow x_{PI} \, Q$ *MwQ*  $\rho_{\mathcal{Q}}$  $+ xp<sub>I O</sub>$  $=$   $\frac{V_{PI}}{V_{PI}}$ <sub>S</sub> = 0.46435  $V_{PI}$   $Q = 1 - V_{PI}R - V_{PI}S$  *V<sub>P1</sub>*  $Q = 0.19072$ 

**y la conductividad iónica se obtiene aplicando una regla de mezcla lineal:**

$$
\sigma_{PI} = V_{PI\_R} \cdot \sigma_R + V_{PI\_S} \cdot \sigma_S + V_{PI\_Q} \cdot \sigma_Q \qquad \sigma_{PI} = 4.869 \qquad \text{S/m}
$$

**y** análogamente para P<sub>2</sub>:

$$
x_{P2\_R} = 0.173 \qquad x_{P2\_S} = 0.149 \qquad x_{P2\_Q} = 0.678
$$

$$
V_{P2\_R} = \frac{Mw_R}{x_{P2\_R} \cdot \frac{Mw_R}{\rho_R} + x_{P2\_S} \cdot \frac{Mw_S}{\rho_S} + x_{P2\_Q} \cdot \frac{Mw_Q}{\rho_Q}} \qquad V_{P2\_R} = 0.1668
$$
  

$$
V_{P2\_S} = \frac{Mw_S}{x_{P2\_R} \cdot \frac{Mw_S}{\rho_R} + x_{P2\_S} \cdot \frac{Mw_S}{\rho_S} + x_{P2\_Q} \cdot \frac{Mw_Q}{\rho_Q}} \qquad V_{P2\_S} = 0.142
$$

 $V_{P2,O} = 1 - V_{P2,R} - V_{P2,S}$  *V<sub>P2</sub>\_Q* = 0.6912

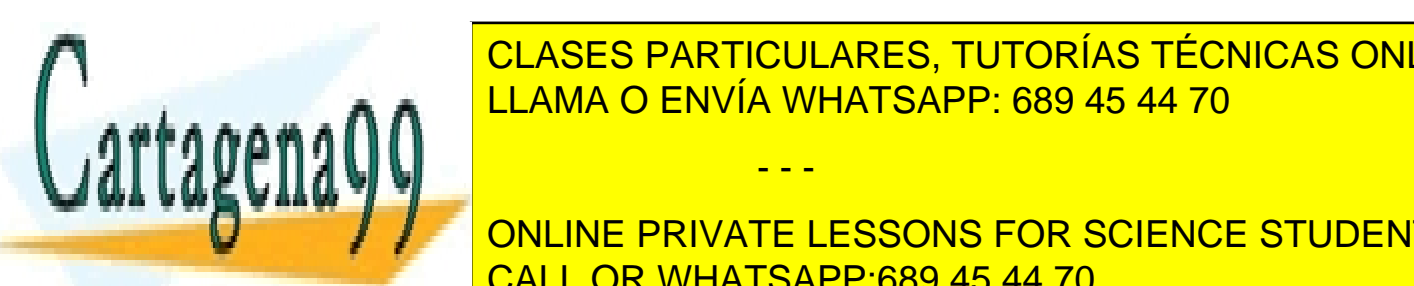

<sup>V</sup> *P2 VP2\_R* <sup>V</sup> *<sup>R</sup> VP2\_S* <sup>V</sup> *<sup>S</sup> VP2\_Q*<sup>V</sup> *<sup>Q</sup>* <sup>V</sup> *P2* 2.128 S/m CLASES PARTICULARES, TUTORÍAS TÉCNICAS ONLINE LLAMA O ENVÍA WHATSAPP: 689 45 44 70

> *xP1\_A* 0.8 *xP1\_B* 0.1 *xP1\_C* 0.1 CALL OR WHATSAPP:689 45 44 70 ONLINE PRIVATE LESSONS FOR SCIENCE STUDENTS

www.cartagena99.com no se hace responsable de la información contenida en el presente documento en virtud al Artículo 17.1 de la Ley de Servicios de la Sociedad de la Información y de Comercio Electrónico, de 11 de julio de 2002. Si la información contenida en el documento es ilícita o lesiona bienes o derechos de un tercero háganoslo saber y será retirada.